## J DOWNLOAD

Echosat Fuji Box 9100 Hyper Software

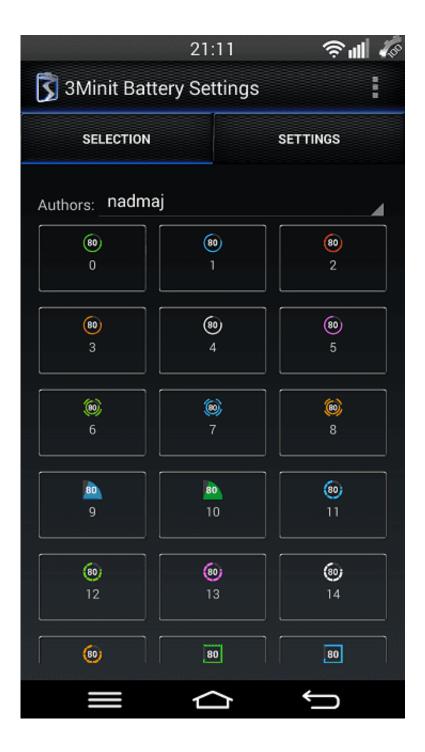

Echosat Fuji Box 9100 Hyper Software

## DOWNLOAD

Download the firmware from your computer and save it to a USB flash drive and make sure you unzip this to your flash drive.. To update connect your flash drive to your TV 6 Use your remote control to press Menu 7.. If you are receiving this Error 001 and 003 for your Samsung TV, I would recommend that you update your firmware: 1.

Update through the USB 2 0 Port 2 Update through home network 3 During the first 30 seconds after the TV has been turned on if the Smart Hub is open change the TV to the TV source before attempting update the firmware.. 200 70% Leading this Week Pts Helpful 1 200 87% Leading this Month Pts Helpful 1.

## echosat fuji box 9100 hyper new software

echosat fuji box 9100 hyper new software, echosat fuji box 9100 hyper software 2017, echosat fuji box 9100 hyper software

1000 100% 10 1000 100% 11. Then select Support and then press enter 8 Then select software upgrade 9 Then choose by USB then press enter 10.. Codes for universal remote? How to find echosat 9100x 3d/hd codes for universal remote.. Basically this techie guy will charge a fee for his labor and the receiver If you are lucky to have a techie friend, he will only charge you for the receiver and you will only have to order pizza for him.

## echosat fuji box 9100 hyper software

Fuji box 9100 hyper receiver remote control How to unlock the But, after a certain period, like 6 months, the receiver will expire, and you will have to have another receiver installed again.

After the update your TV will turn off then turn back on Leader Board Leading Today Pts Helpful 1.. Or if you are not really a techie, you could hire someone or request someone to install a dongle for you wherein he hooks it up to another dish and points it in the direction of a satellite and the codes are retrieved this way.. Yes, you have to buy a receiver that connects to a server and then downloads the unlock codes of the channels.. But these things have an expiry date, so you have to purchase another one after it expires. e10c415e6f